# **EXAM OBJECTIVES**

# **INTUIT**

# Intuit QuickBooks Online Certified User

### <sup>Intuit</sup> duickbooks.

The Intuit QuickBooks Online Certified User exam assesses competency in the Intuit QuickBooks Online Plus software including knowledge associated with: QuickBooks Online administration; sales and money in; vendors and money out; bank accounts, transaction rules, and receipts; and basic reports and views.

An individual earning this certification has at least 150 hours of instruction or hands-on experience with the Intuit QuickBooks Online software.

# ale wit<br> **C** did<br>
et 1.11<br>
.1.2<br>
.1.2<br>
.2.1<br>
.2.1 **1. Intuit QuickBooks Online Administration** A candidate should know:

#### 1.1 Set up Intuit QuickBooks Online

- 1.1.1 Recognize features and benefits of Intuit QuickBooks Online Plus
- 1.1.2 Describe licensing requirements for setting up an entity in Intuit QuickBooks Online
- 1.1.3 Describe the process of migrating company to Intuit QuickBooks Online
- 1.1.4 Describe the access of each default user role

#### 1.2 Manage Intuit QuickBooks Online

- 1.2.1 Identify the company information that you can and can't edit
- 1.2.2 Recognize the benefits of the Close the Books feature
- 1.2.3 Compare and contrast the cash and accrual accounting methods
- 1.2.4 Identify the purposes of project tracking, class tracking, and locations
- 1.2.5 Describe how to activate project tracking, class tracking, and locations
- 1.2.6 Identify the tasks performed by automation

#### 1.3 Manage lists

- 1.3.1 Identify the lists that you can import
- 1.3.2 Identify the content of various lists
- 1.3.3 Identify the appropriate lists for different purposes
- 1.3.4 Identify when and how to add, edit, delete, and merge list items
- 1.3.5 Manage the Chart of Accounts

#### 1.4 Manage recurring transactions

- 1.4.1 Describe reasons for making transactions recurring
- 1.4.2 Define types of recurrence
- 1.4.3 Describe how to implement recurring transactions

#### 1.5 Manage journal entries

- 1.5.1 Identify the information required for journal entries
- 1.5.2 Describe how to implement journal entries

#### 1.6 Connect Intuit QuickBooks Online to apps

- 1.6.1 Identify the purpose of apps
- 1.6.2 Identify where to get apps
- 1.6.3 Identify the risks and benefits of extending functionality through apps

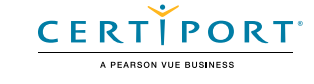

#### **2. Sales and Money-In**

#### 2.1 Set-up customers

- 2.1.1 Identify the importance of the Display Name field
- 2.1.2 Differentiate between billing and shipping addresses
- 2.1.3 Define and describe the use of customer payment terms
- 2.1.4 Identify taxable and non-taxable customers
- 2.1.5 Define and describe the correct use of sub-customers

#### 2.2 Set-up products and services

- 2.2.1 Describe and differentiate between products and services
- 2.2.2 Identify the information required to set up products or services
- 2.2.3 Describe reasons for setting-up products or services
- 2.2.4 Contrast inventory products and non-inventory products

#### 2.3 Manage sales settings

- 2.3.1 Customize sales forms
- 2.3.2 Customize email message forms
- 2.3.3 Describe the purpose of activating customer discounts
- 2.3.4 Describe the Intuit QuickBooks Payments feature and how it differs from traditional payments

#### 2.4 Record basic money-in transactions

- 2.4.1 Describe the money-in transaction workflow
- 2.4.2 Record and manage invoices and sales receipts
- 2.4.3 Receive, record, and manage payments, undeposited funds, and deposits
- 2.4.4 Record credit memos and refund receipts

#### **3. Vendors and Money-out**

#### 3.1 Manage vendor records

- 3.1.1 Describe how to identify existing customers as vendors
- 3.1.2 Describe when and how to merge vendor accounts
- 3.1.3 Describe how to add or change vendor payment terms
- 3.1.4 Describe how and why to identify vendors as 1099 contractors

#### 3.2 Manage expense settings

- 3.2.1 Describe how and why to activate expense tracking by customer
- 3.2.2 Describe when and how to make expenses and items billable
- 3.2.3 Describe how to identify unbilled billable expenses

#### 3.3 Record and manage basic money-out transactions

- 3.3.1 Describe the money-out transaction workflow
- 3.3.2 Identify types of money-out transactions
- 3.3.3 Compare and describe the appropriate use of checks and bill payments
- 3.3.4 Describe the effects of recording bills, checks, and credit card transactions
- 3.3.5 Differentiate between expense transactions and bank feed transactions
- 3.3.6 Describe how to record check, credit card, and debit card expense transactions
- 3.3.7 Describe the use and effects of vendor credits and refunds
- 3.3.8 Describe why and how to void, delete, and edit money-out transactions and the impact thereof

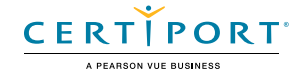

#### **4. Bank Accounts, Transaction Rules, and Receipts**

#### 4.1 Implement financial account connections

- 4.1.1 Identify the types of financial accounts Intuit QuickBooks Online can connect to
- 4.1.2 Describe the benefits of connecting Intuit QuickBooks Online to accounts

#### 4.2 Manage bank feeds

- 4.2.1 Process bank feed transactions
- 4.2.2 Define and describe the use of bank rules

#### 4.3 Manage receipts

- 4.3.1 Identify methods of uploading receipts
- 4.3.2 Describe how to record transactions from uploaded receipts

#### **5. Basic Reports and Views**

#### 5.1 Describe the content and purpose of reports

- 5.1.1 Describe the content and purpose of financial reports
- 5.1.2 Describe the content and purpose of money-in reports
- 5.1.3 Describe the content and purpose of money-out reports

#### 5.2 Customize and deliver standard reports

- 5.2.1 Customize standard reports
- 5.2.2 Identify report delivery formats

#### 5.3 Access other reports and views

- 5.3.1 Describe the content of the Audit Log
- 5.3.2 Describe the content and functionality of the dashboards

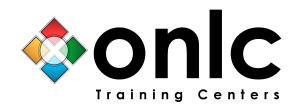

Ready for QuickBooks Certification with live, instructor-led training or self-study e-learning courses from ONLC Training Centers.

Visit<https://www.onlc.com/quickbooks> or [call 1-800-288-8221](tel:+18002888221) to speak with an ONLC Education Advisor for assistance.

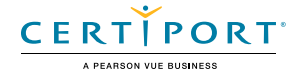